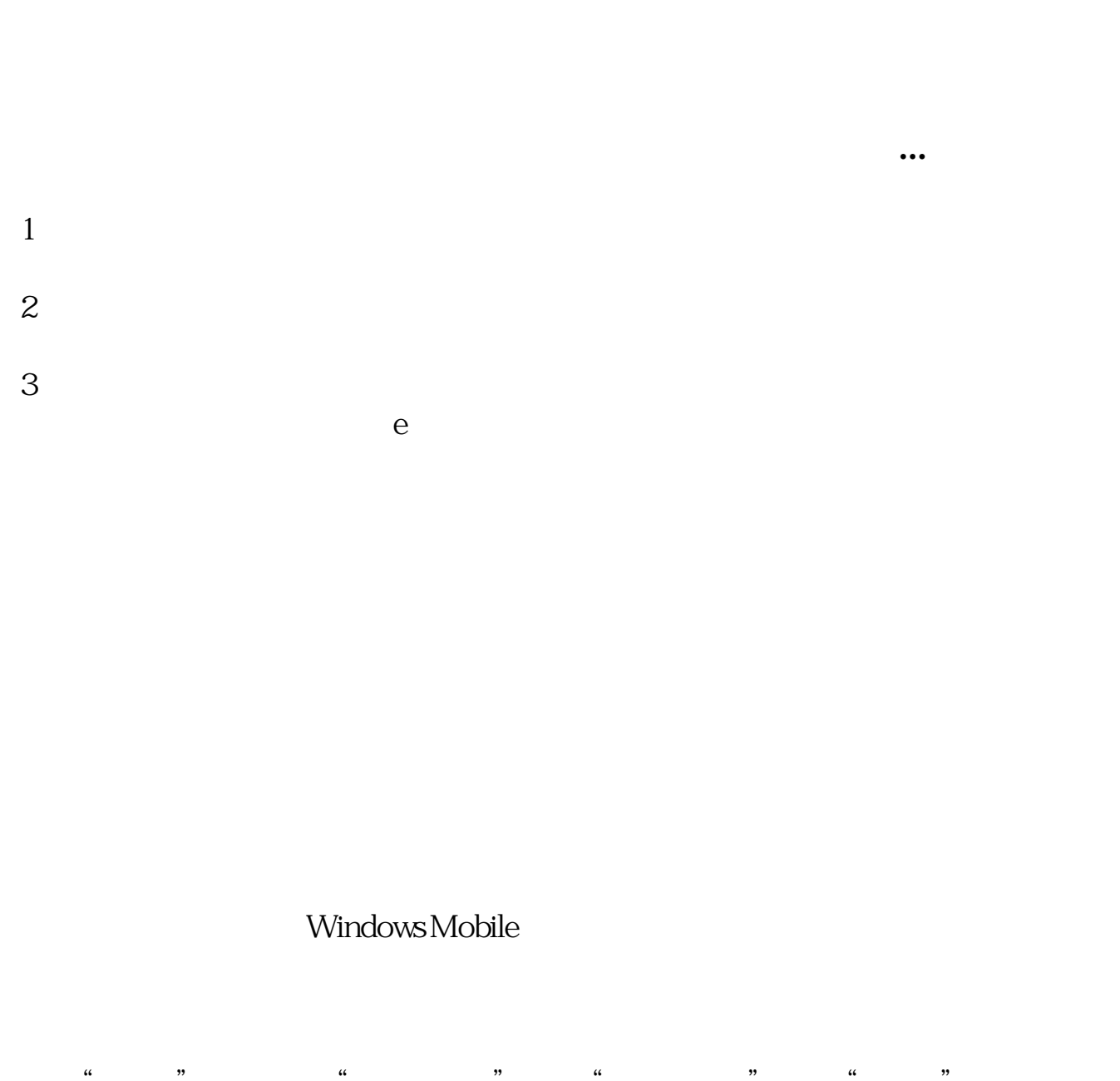

**手机怎么提交股票资料申报在手机上怎样提交-股识吧**

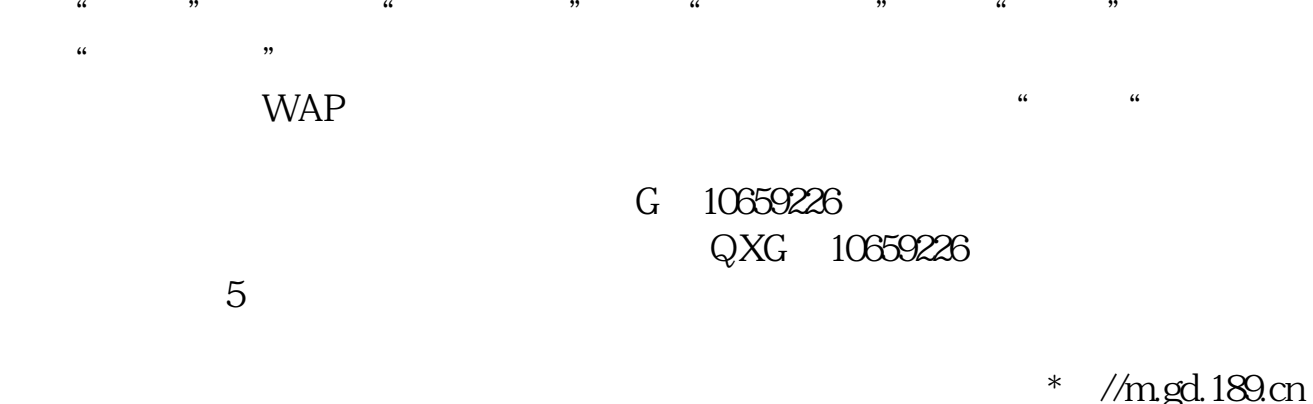

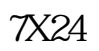

 $*$  //m.gd.189.cn

 $Q\overline{Q}$ 

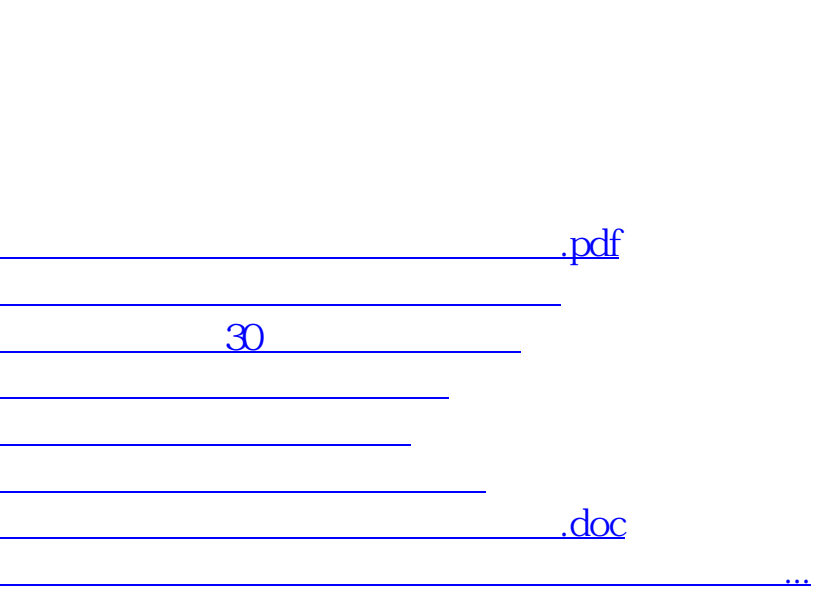

<u><https://www.gupiaozhishiba.com/store/36388915.html></u>